# **PODO** DIGITAL

# **OPPO BDP-10X Blu-ray Disc Player RS-232 Control Protocol**

**(Version 1.2.2, January 15, 2015)**

**Note:** This document is BDP-103/103D/105/105D RS-232 control protocol, which is an extension to the original BDP-83's document. The commands and responses listed here require MCU firmware MCU103-05-0916 (for BDP-103), MCU13D-01-0618 (for BDP-103D), MCU105-04-1113 (for BDP-105), MCU15D-01-0930 (for BDP-105D) or newer, and Main firmware BDP10X-77-0827 or newer. The revision is backwards compatible to the BDP-83 and BDP-93/95 control protocol so existing controllers do not have to be reprogrammed.

The OPPO BDP-103/103D/105/105D Blu-ray Disc Player comes with an RS-232 module for wired remote control. The RS-232C port is configured as a DCE device using a female 9-pin D-Sub type connector.

# **RS-232 Pin Configuration:**

The pin out of the BDP-103 RS-232C port is as the following:

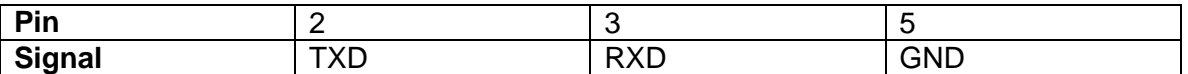

This pin configuration allows a PC running a serial terminal program (such as Hyper Terminal) to communicate with the player using a straight-through DB9 9-pin RS-232 serial cable. Do NOT use a "Null-Modem" type cable for PC connection. For connection to a remote control system, please refer to the documentation that comes with the remote control system.

# **Communication Settings:**

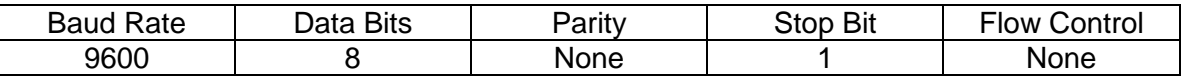

# **Command Structure:**

Each command starts with a # sign (ASCII 0x23), followed by a 3-character command code. If there are any parameters for the command, the parameters are given in text format, separated by a space (ASCII 0x20) from the command code. The # character (ASCII 0x23) must never appear in the parameters. A carriage return (ASCII 0x0d) indicates the end of the command. Each command must not exceed 25 bytes including the start of command and end of command bytes.

The illustration of the command structure is as the followings:

<Command> = <Start of Command><Command Code>[<sp><Parameters>] <End of Command>  $\leq$ Start of Command $\geq$  = #, ASCII 0x23

<Command Code> = <byte><byte><byte>  $<$ sp $>$  = space, ASCII 0x20 <Parameters> = command-specific  $\epsilon$ End of Command $\epsilon$  = CR, ASCII 0x0d

#### **Response Structure:**

Upon receiving a command, the player shall try to execute the command and send back a response. Two response formats are supported: the short response and the verbose response. The short response is used by default. If the verbose mode (See command reference for SVM) is set, the verbose response will be used instead.

The response starts with an "@" sign (ASCII 0x23), followed by the original command code and a space (ASCII 0x20) if the verbose response is in use, and a result code, either "OK" or "ER". If there are any parameters or additional message, the parameters or message is given in text format, separated by a space (ASCII 0x20) from the result code. The @ character (ASCII 0x40) must never appear in the parameters or message. A carriage return (ASCII 0x0d) indicates the end of response. Each response must not exceed 25 bytes including the start of response and the end of response bytes.

The illustration of the response structure is as the followings:

<Short Response> = <Start of Response><Result Code>[<sp><Parameters>] <End of Response> <Verbose Response> = <Start of Response><Command Code><sp><Result Code> [<sp><Parameters>]<End of Response>  $\leq$ Start of Response $>$  =  $\omega$ , ASCII 0x40 <Command Code> = <byte><byte><byte> <Result Code> = OK|ER  $<$ sp $>$  = space, ASCII 0x20 <Parameters> = command-specific <End of Response> = CR, ASCII 0x0d

#### **Status Update Messages Structure:**

If the verbose mode is set to 2 or 3, the player will send status update messages automatically. These messages are not a response to any particular command. Any status change caused by commands from RS232, front panel buttons, IR remote control, or playback progress may trigger status update messages.

The status update messages have the following structure:

<Update> = <Start of Update><Status Code> [<sp><Parameters>]<End of Update>  $\leq$ Start of Update $>$  =  $\omega$ , ASCII 0x40 <Status Code> = <byte><byte><byte>  $<$ sp $>$  = space, ASCII 0x20 <Parameters> = status-specific <End of Response> = CR, ASCII 0x0d

#### **Command Sequence:**

Commands are executed in the order they are received. The host should wait for a response from the player before sending the next command.

If the player receives a new command before executing the previous command, the player may discard the previous command.

If the host does not receive a response from the player 10 seconds after the command is issued, the host may consider the command or response lost during transmission, and can retransmit the command.

#### **Command List:**

A. Command that maps to a remote control button

This group of commands maps directly to the infrared remote control keys. No parameters are needed for these commands. The player handles the commands as if it receives the same IR remote commands. For actions that require a multiple-key sequence, such as go to a certain chapter (GOT command followed by multiple numeric key commands and the SEL command), the player responds to each command individually until the last command is received. At that time the player shall respond with either OK or ER depending on the result of the action.

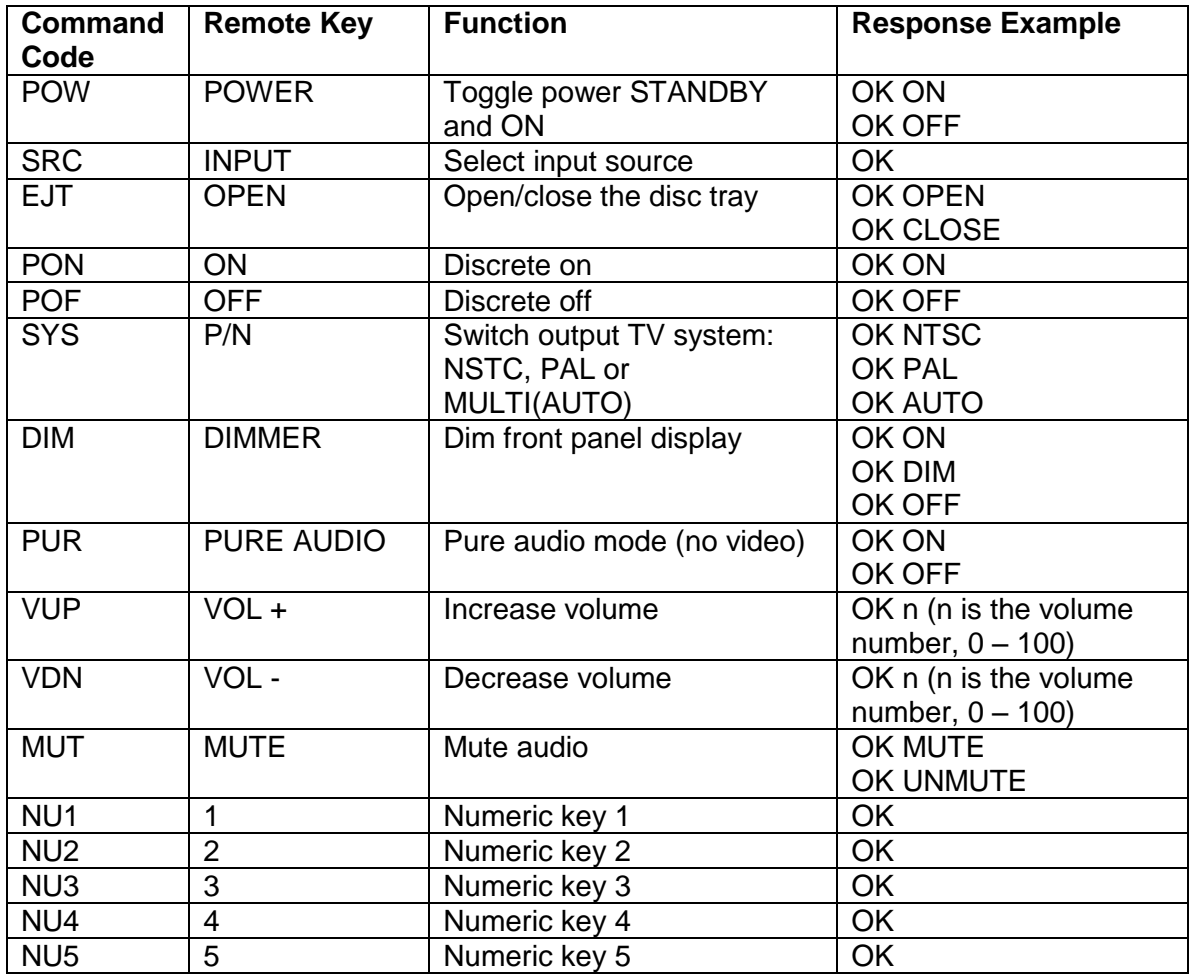

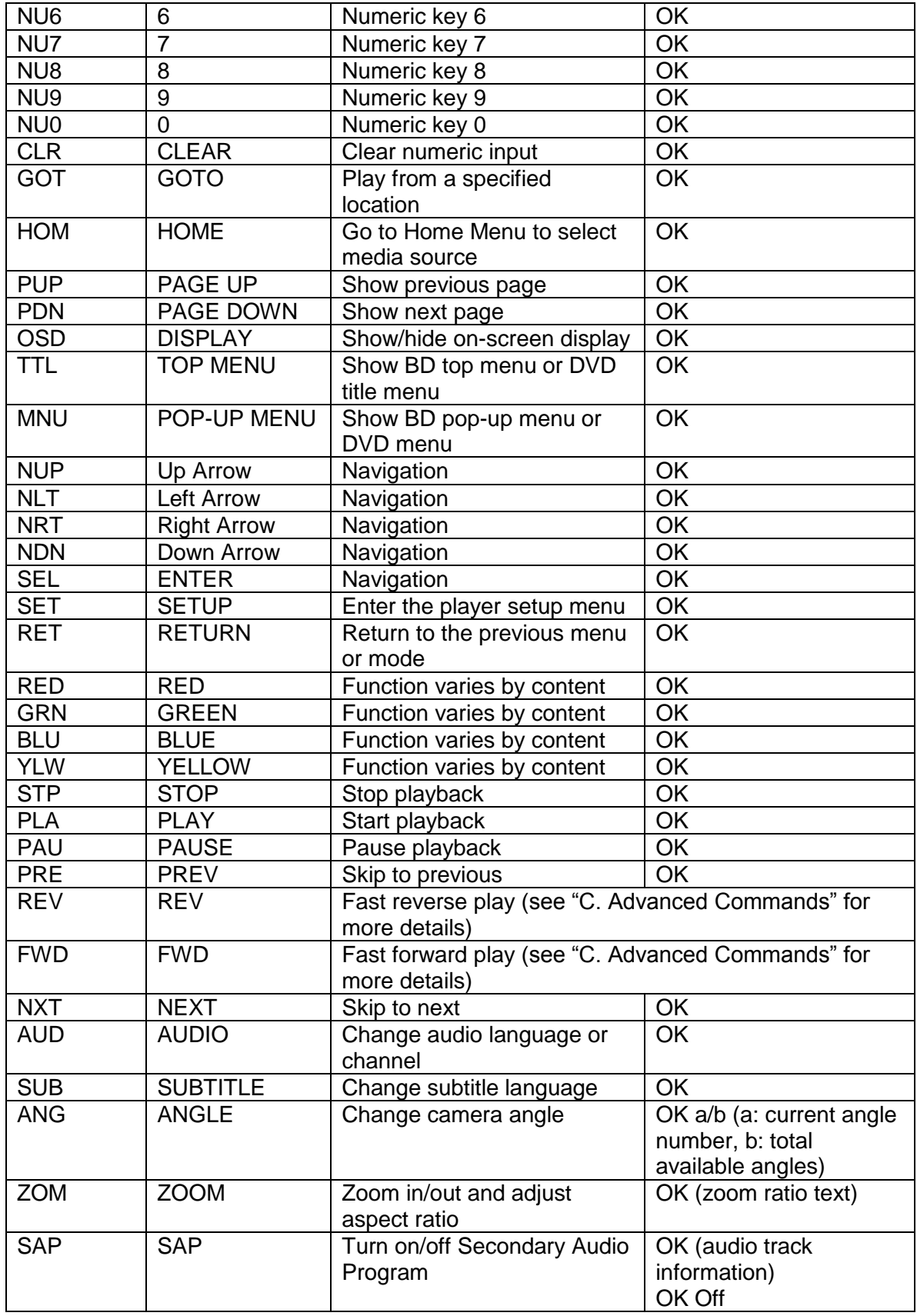

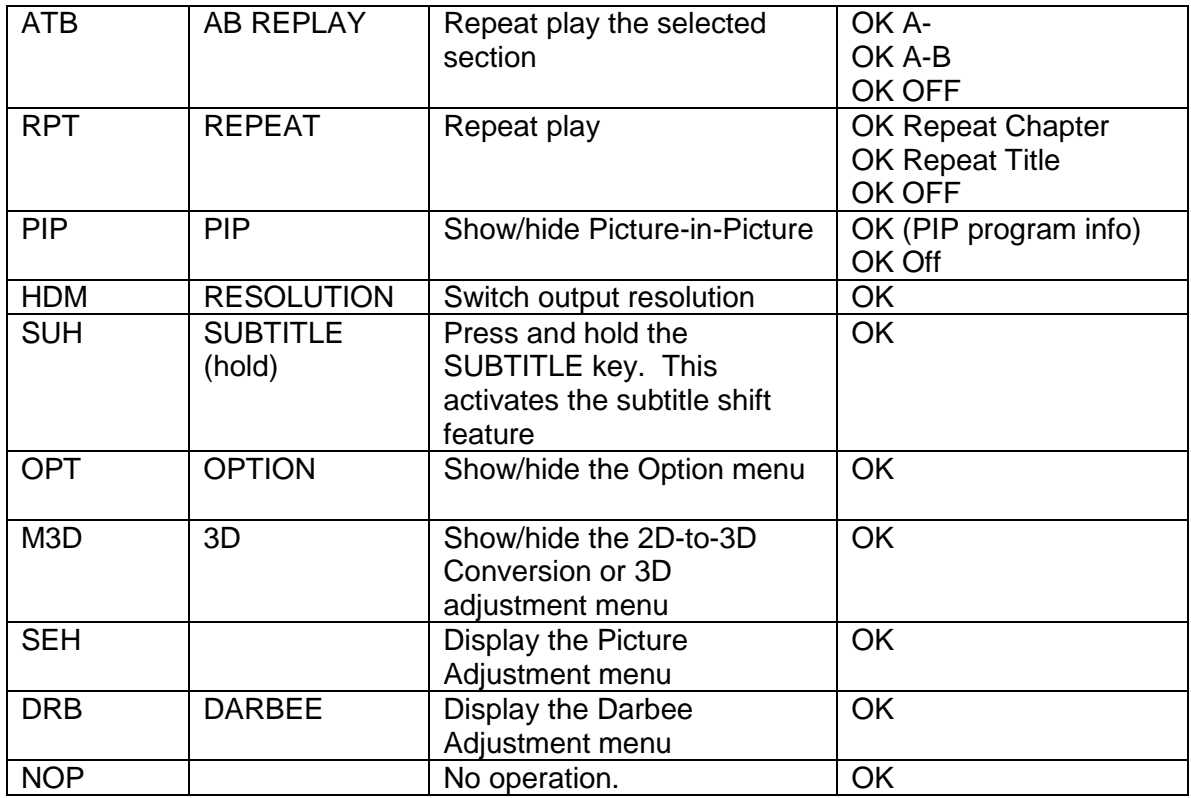

B. Query Commands

This group of commands issues queries to the player. The player shall respond according to its current status.

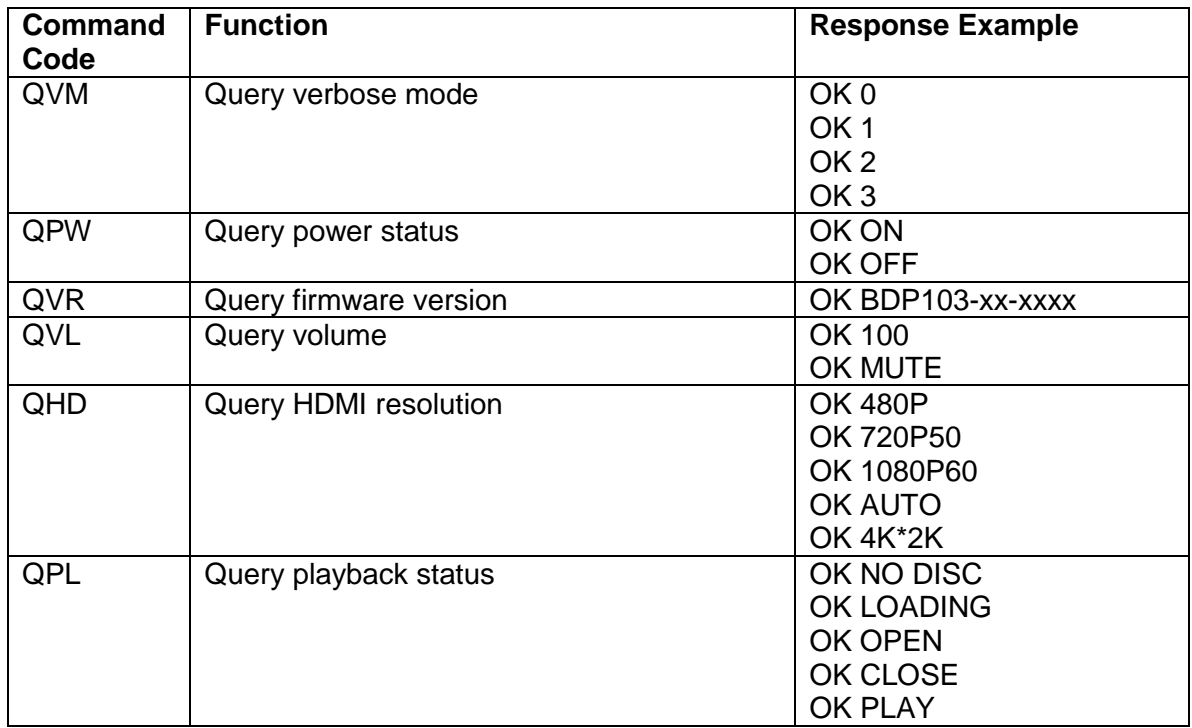

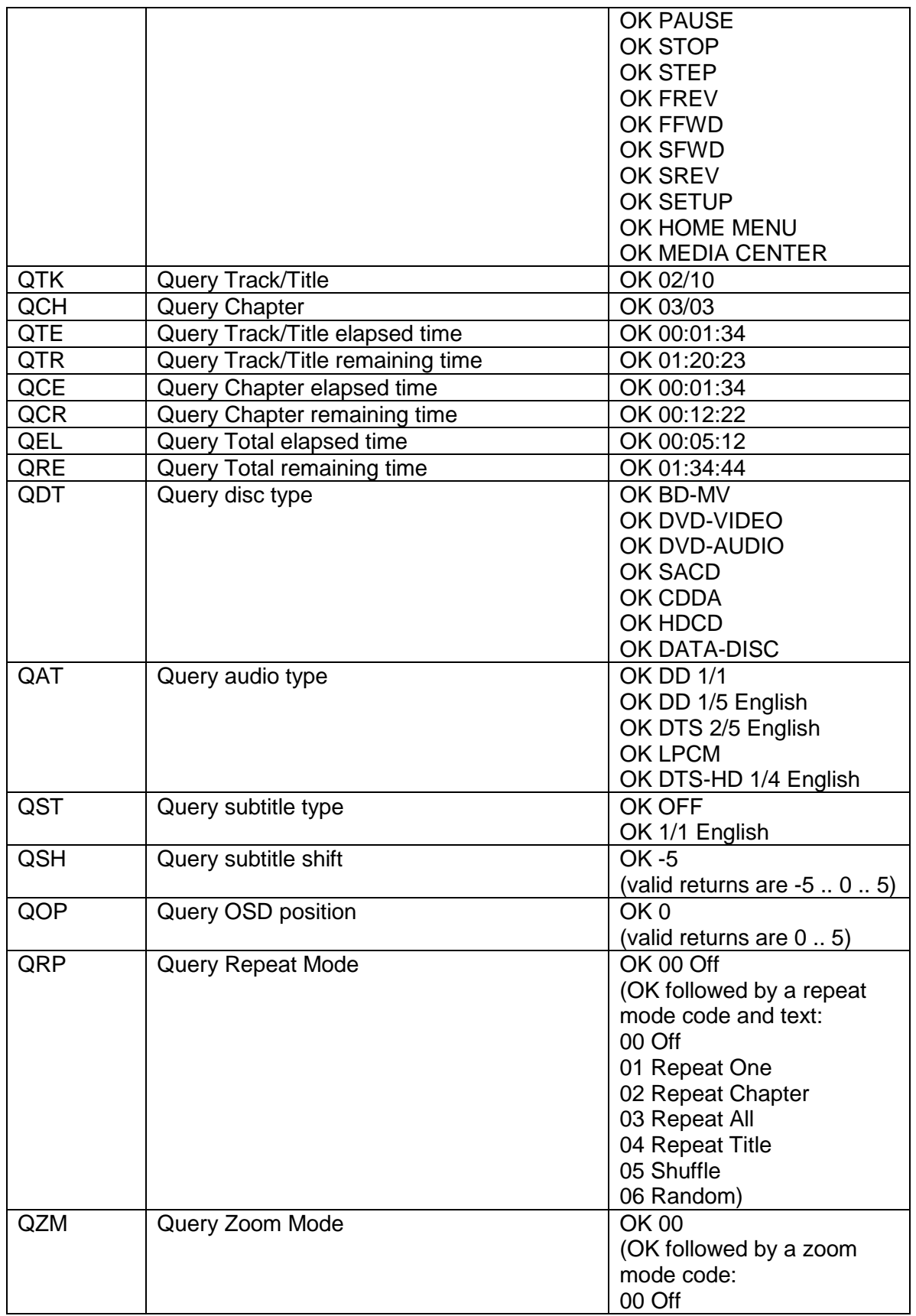

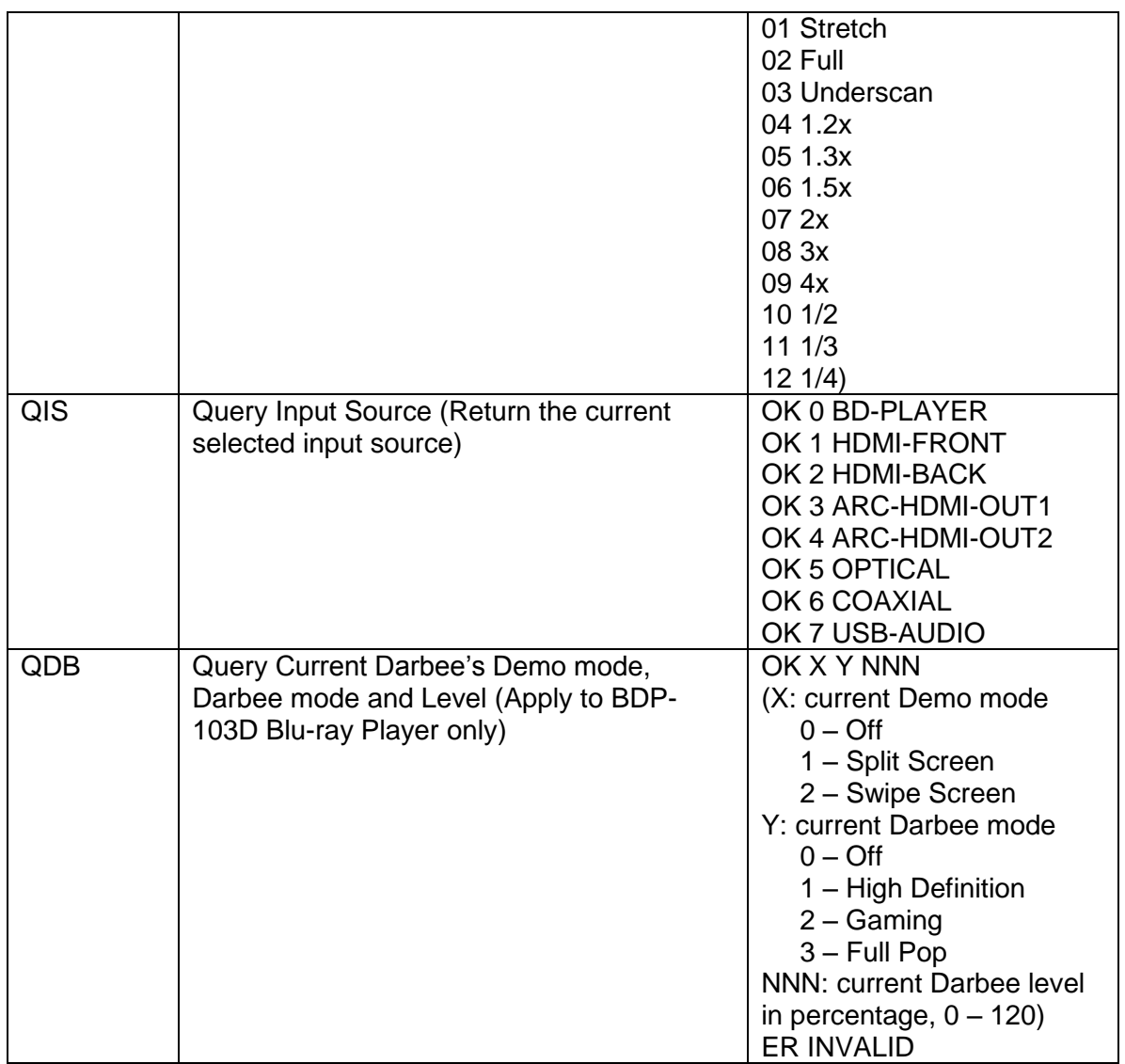

# C. Advanced Commands

This group of commands instructs the player to perform an advanced operation in a single step.

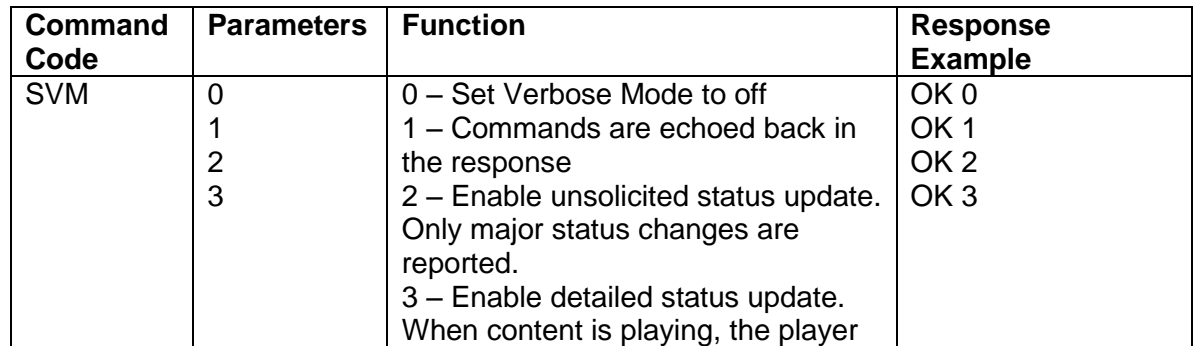

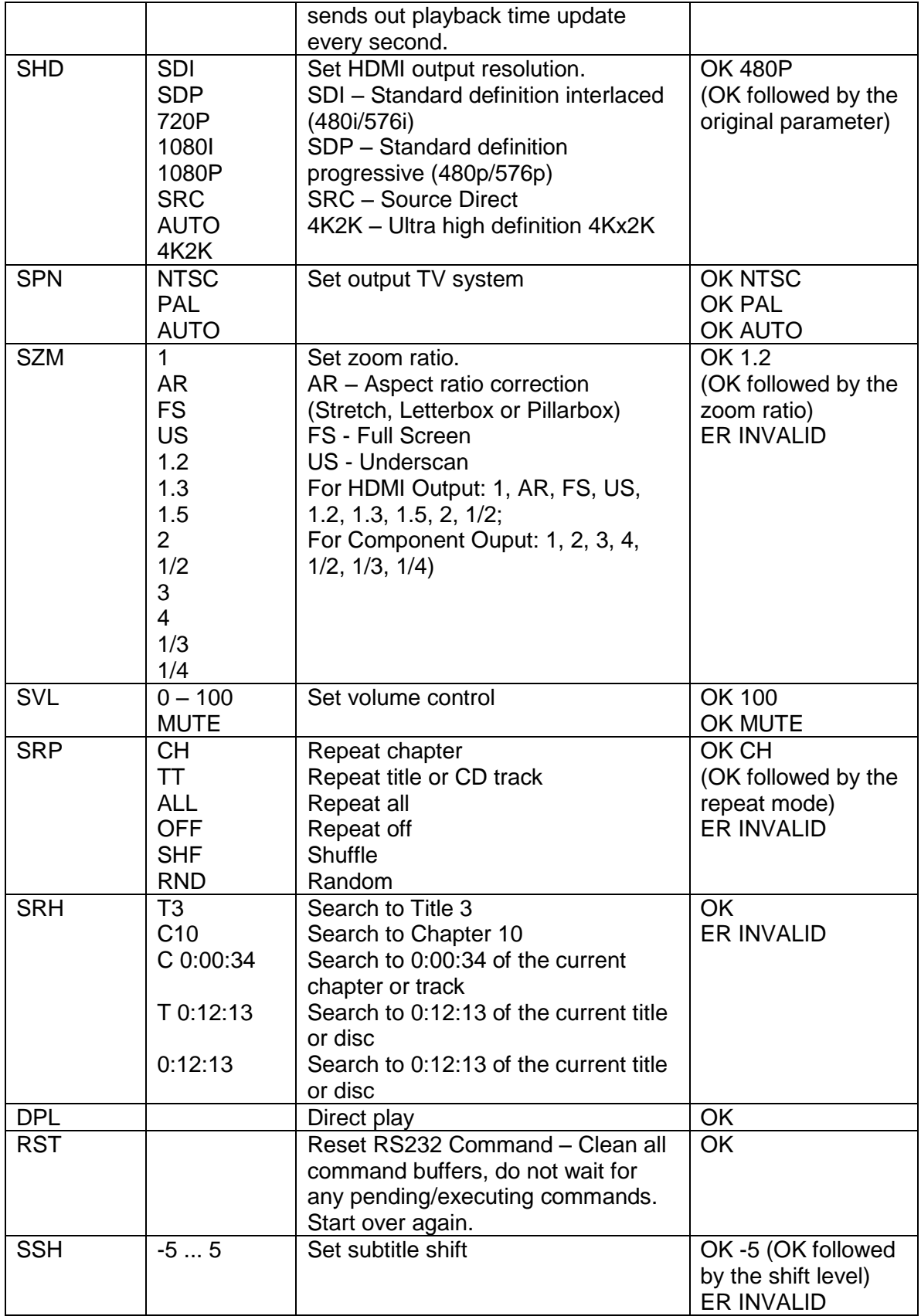

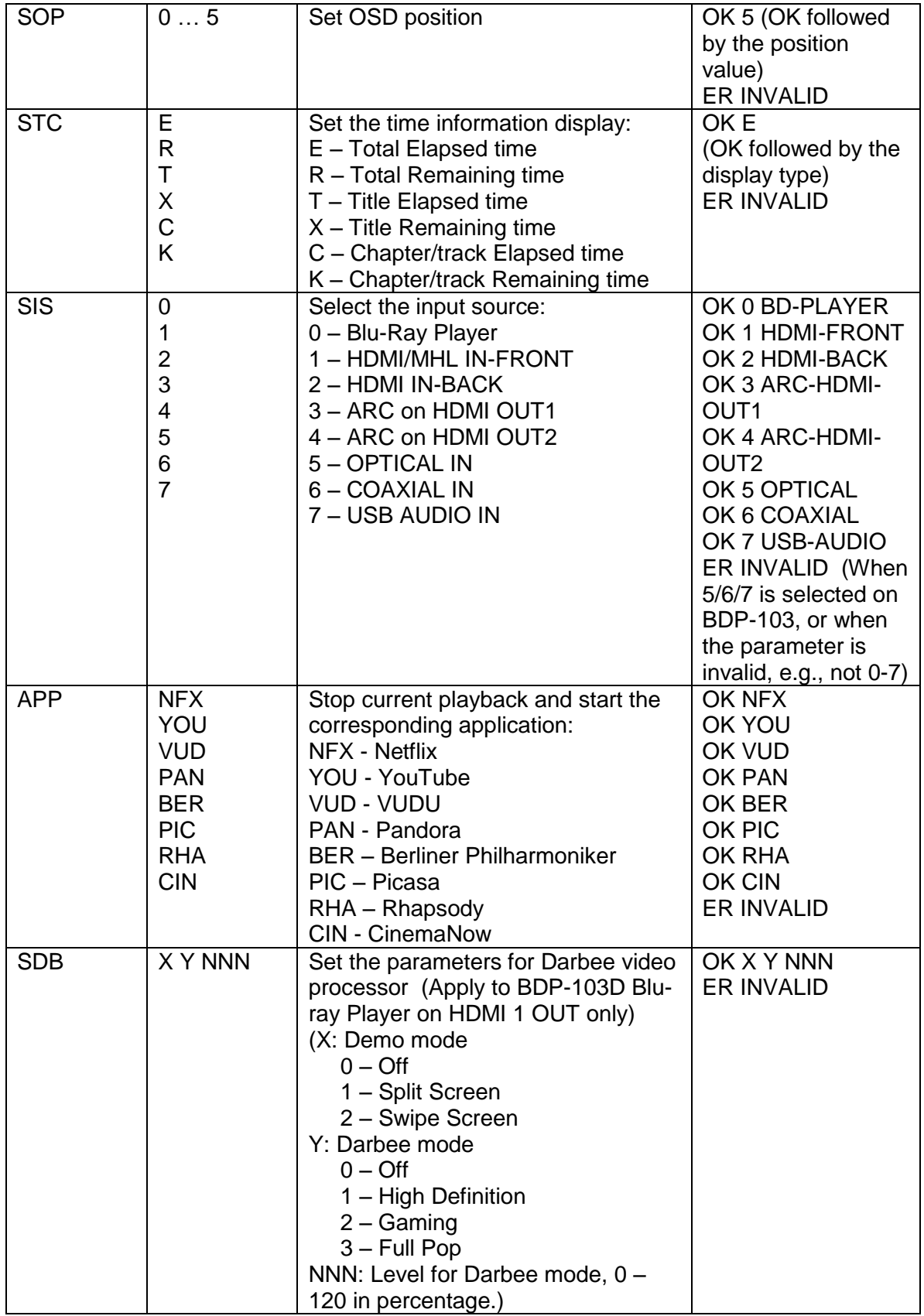

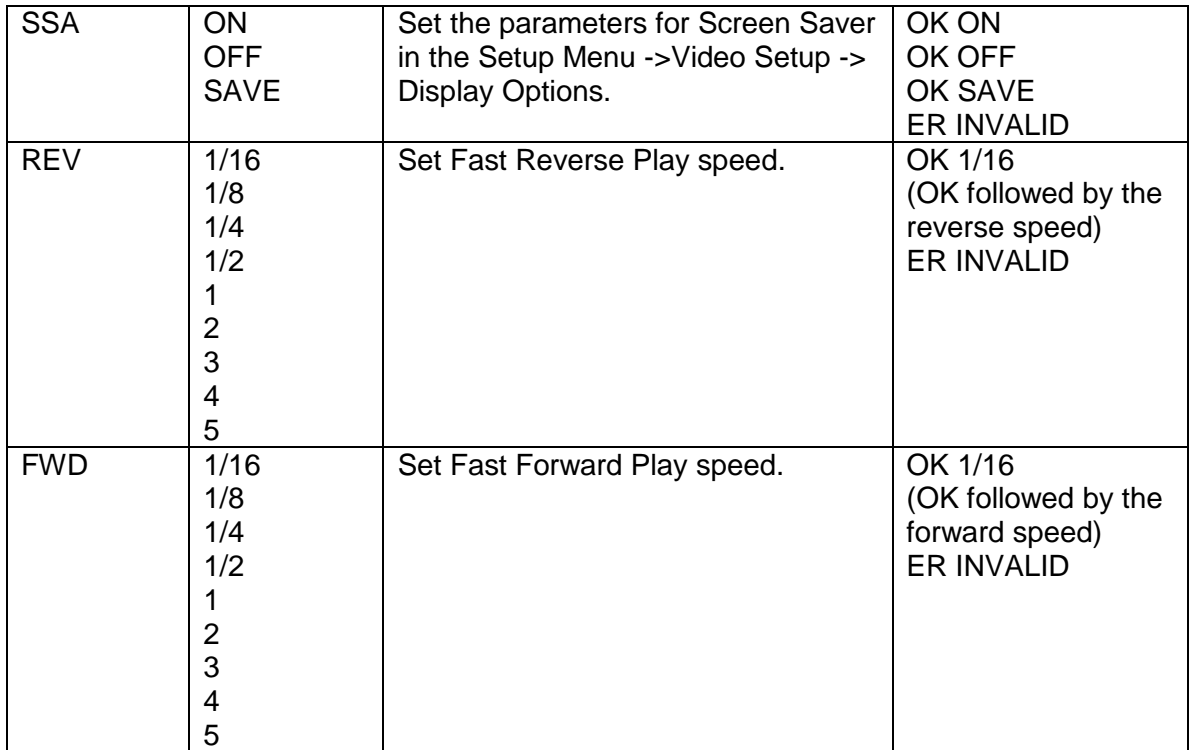

#### **Status Update Messages:**

The following status update messages are sent by the player automatically when the verbose mode is set to 2 or 3.

Verbose Mode 2:

**UPW** - Power Status Update:

Sent when there is a change of power on/off status. *Possible parameters*: 1 digit

- 1 Player is turned on
- 0 Player is going off

*Example*: @UPW 1

**UPL** - Playback Status Update:

Sent when there is a change of playback status.

*Possible Parameters*: 4 chars

DISC – No disc

- LOAD Loading disc
- OPEN Tray is open
- CLOS Tray is closing
- PLAY Playback is starting
- PAUS Playback is paused
- STOP Playback is stopped
- STPF Forward frame-by-frame step mode
- STPR Reverse frame-by-frame step mode

FFWn – Fast forward mode. Where n is a number of 1... 5 to indicate the speed level

FRVn – Fast reverse mode. Where n is a number of 1… 5 to indicate the speed level SFWn – Slow forward mode. Where n is a number of 1…4 to indicate the speed level  $(1 = \frac{1}{2}, 2 = \frac{1}{4}, 3 = \frac{1}{8}, 4 = \frac{1}{16})$ SRVn – Slow reverse mode. Where n is a number of 1…4 to indicate the speed level  $(1 = \frac{1}{2}, 2 = \frac{1}{4}, 3 = \frac{1}{8}, 4 = \frac{1}{16})$ HOME – in home menu MCTR – in media center *Example*: @UPL PLAY

**UVL** - Volume Level Update:

Sent when there is a change in volume level or mute status.

*Possible Parameters*: 3 chars

MUT – Mute is engaged

000 .. 100 – Current volume level. Also sent when mute is cancelled. *Example*: @UVL 095

**UDT** - Disc Type Update:

Sent when a new disc type is detected.

*Possible Parameters*: 4 chars

BDMV - Blu-ray Disc DVDV – DVD-Video

DVDA – DVD-Audio

SACD

- CDDA
- HDCD
- DATA Data disc
- VCD2 VCD 2.0
- SVCD SVCD

*Example*: @UDT DVDV

**UAT** - Audio Type Update:

Sent when a new audio track is encountered.

*Parameters*: Type (2 chars), space, number (01/99, 5 chars), space, language (3 chars), space, channels (2 chars)

*Type code*:

- DD Dolby Digital
- DP Dolby Digital Plus
- DT Dolby TrueHD
- TS DTS
- TH DTS-HD High Resolution
- TM DTS-HD Master Audio
- PC LPCM
- MP MPEG Audio
- CD CD Audio
- UN Unknown

*Number*: current audio track / available audio tracks in 2-digit number format. For example, 01/99 means the first of 99 available tracks; 02/05 means the second of 5 available tracks. If only one track is available, it is 01/01. *Language*: Three-character language code: ENG for English, FRA for French, and so on (ISO3166). UNK for unknown.

*Channels*: 1.0 for mono, 2.0 for stereo, 5.1 or 7.1 for 5.1-channel or 7.1-ch surround, 0.0 for unknown. *Example*: @UAT DD 01/05 ENG 5.1

**UST** - Subtitle Type Update:

Sent when a new subtitle is selected. *Parameters*: number (01/99, 5 chars), space, language (3 chars) *Number*: current subtitle track / available subtitle tracks in 2-digit number format. For example, 01/99 means the first of 99 available tracks; 02/05 means the second of 5 available tracks. If subtitle is set to off, use 00/xx where xx is the number of available subtitle tracks. If no subtitle is available, use 00/00. *Language*: Three-character language code: ENG for English, FRA for French, and so on (ISO3166). UNK for unknown. *Example*: @UST 02/05 ENG

# **UIS** – Input Source Update:

Sent when there is a change in the input source selection. *Possible Parameters*: source number (1 digit), space, source name (13 chars)  *Source number and the corresponding source name:*

- 0 BD-PLAYER
- 1 HDMI-FRONT
- 2 HDMI-BACK
- 3 ARC-HDMI-OUT1
- 4 ARC-HDMI-OUT2
- 5 OPTICAL
- 6 COAXIAL
- 7 USB-AUDIO

*Example: @UIS 0 BD-PLAYER @UIS 2 HDMI-BACK*

Verbose Mode 3:

**UTC** - Time Code Update:

Sent every second when the playback time advances. The time information is the same as the front panel display. To switch to a different type of time information, please refer to the STC command.

*Parameters*: Title (3 digits), space, Chapter (3 digits), space, Type (1 chars), space, time (8 chars HH:MM:SS)

*Title*: Current title number. For example, 001. For discs without title numbers (CD), 001 is always used.

*Chapter*: Current chapter or track number. For example, 003.

*Type Code*:

E – Total Elapsed time

- R Total Remaining time
- T Title Elapsed time
- $X$  Title Remaining time
- C Chapter/track Elapsed time
- K Chapter/track Remaining time

*Example*: @UTC 001 001 C 00:01:23

**UVO** - Video Resolution Update:

Sent when the source content resolution or the output resolution is changed. *Parameters*: Source resolution (7 chars), space, Output resolution (7 chars) *Resolution Names*:

\_480I60 – 480i 60/59.94Hz \_480P60 – 480p 60/59.94Hz \_576I50 – 576i 50Hz \_576P50 – 576p 50Hz \_720P60 – 720p 60/59.94Hz \_720P50 – 720p 50Hz 1080I60 – 1080i 60/59.94Hz 1080I50 – 1080i 50Hz 1080P60 – 1080p 60/59.94Hz 1080P50 – 1080p 50Hz 1080P24 – 1080p 24Hz 1080P23 – 1080p 23.97Hz

# **Examples:**

The following are examples of playing a Blu-ray movie using the RS-232 control protocol. The comments are placed after the semicolon.

Example 1 – No verbose mode in use. Backwards compatible to the original version of the RS232 control protocol.

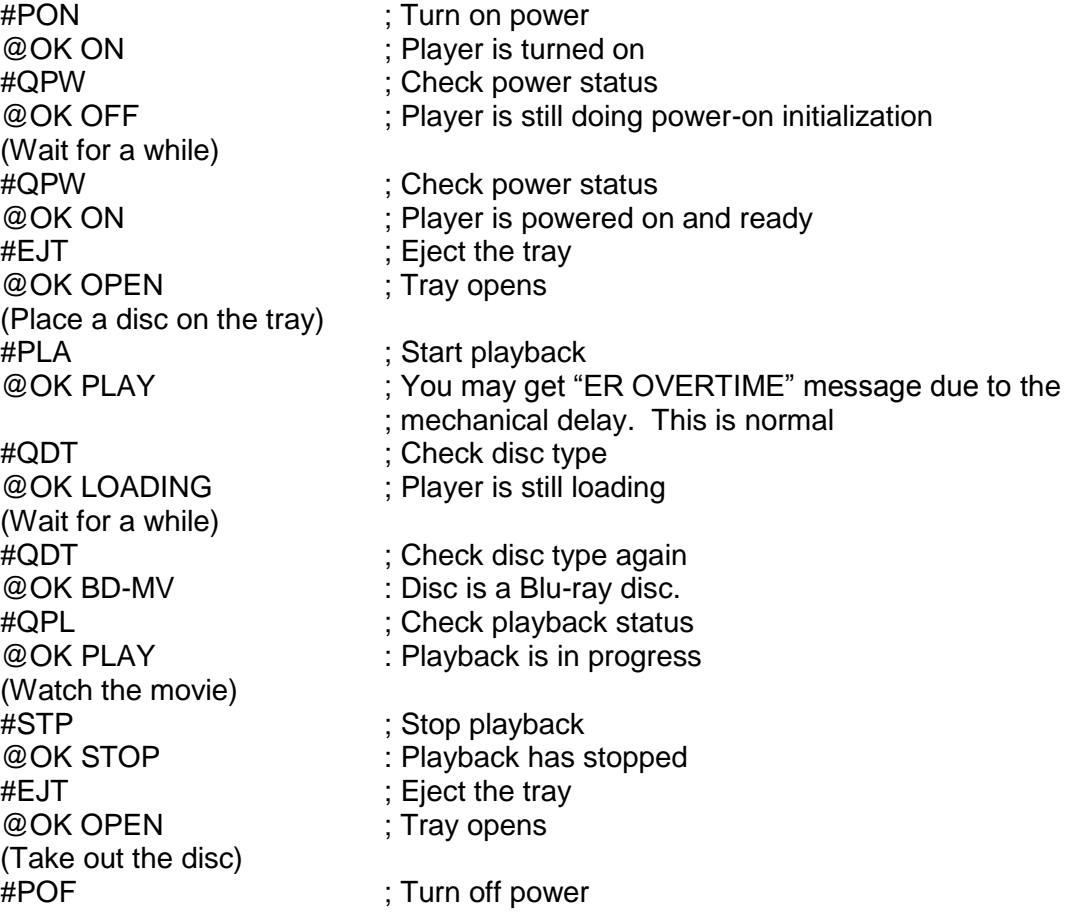

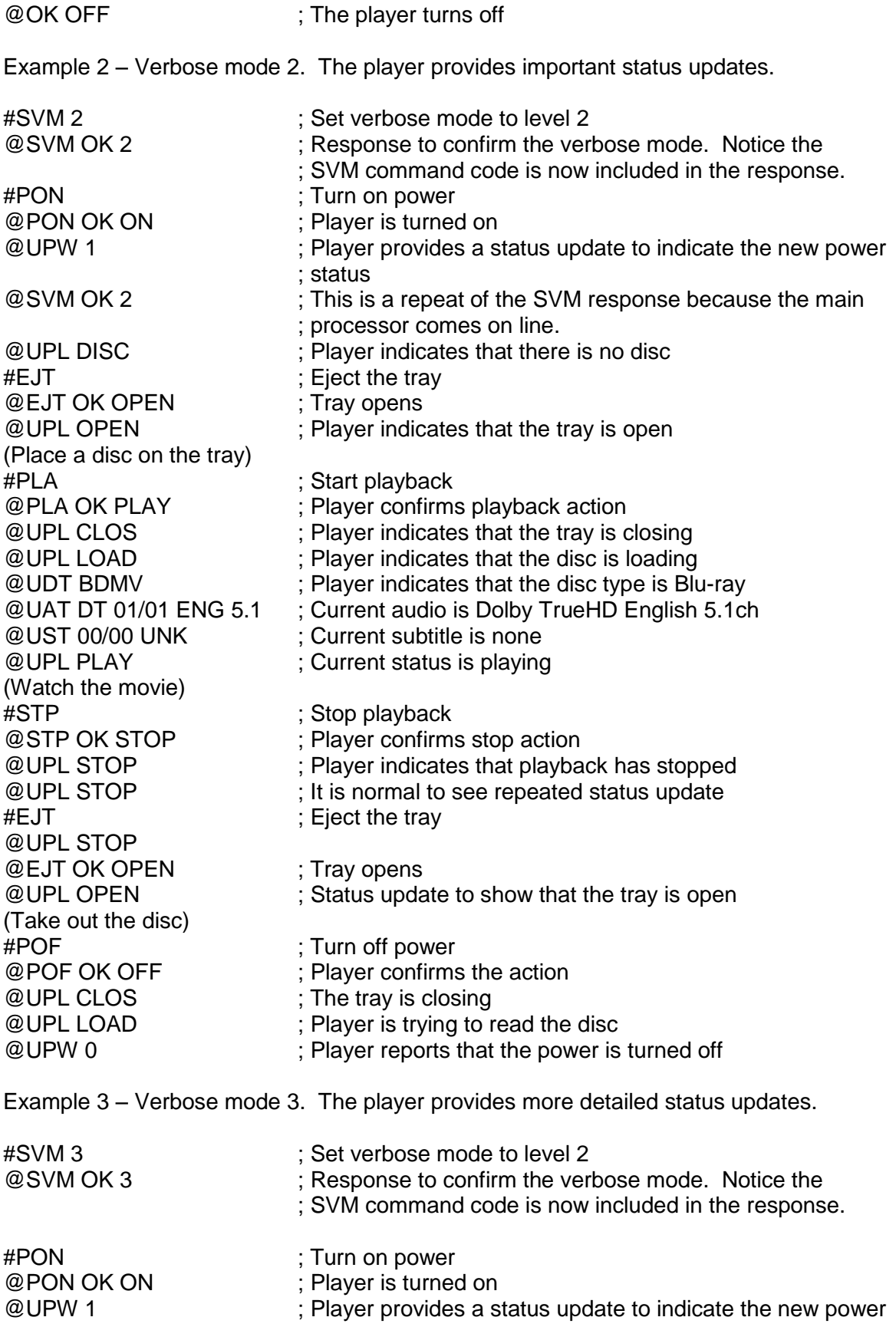

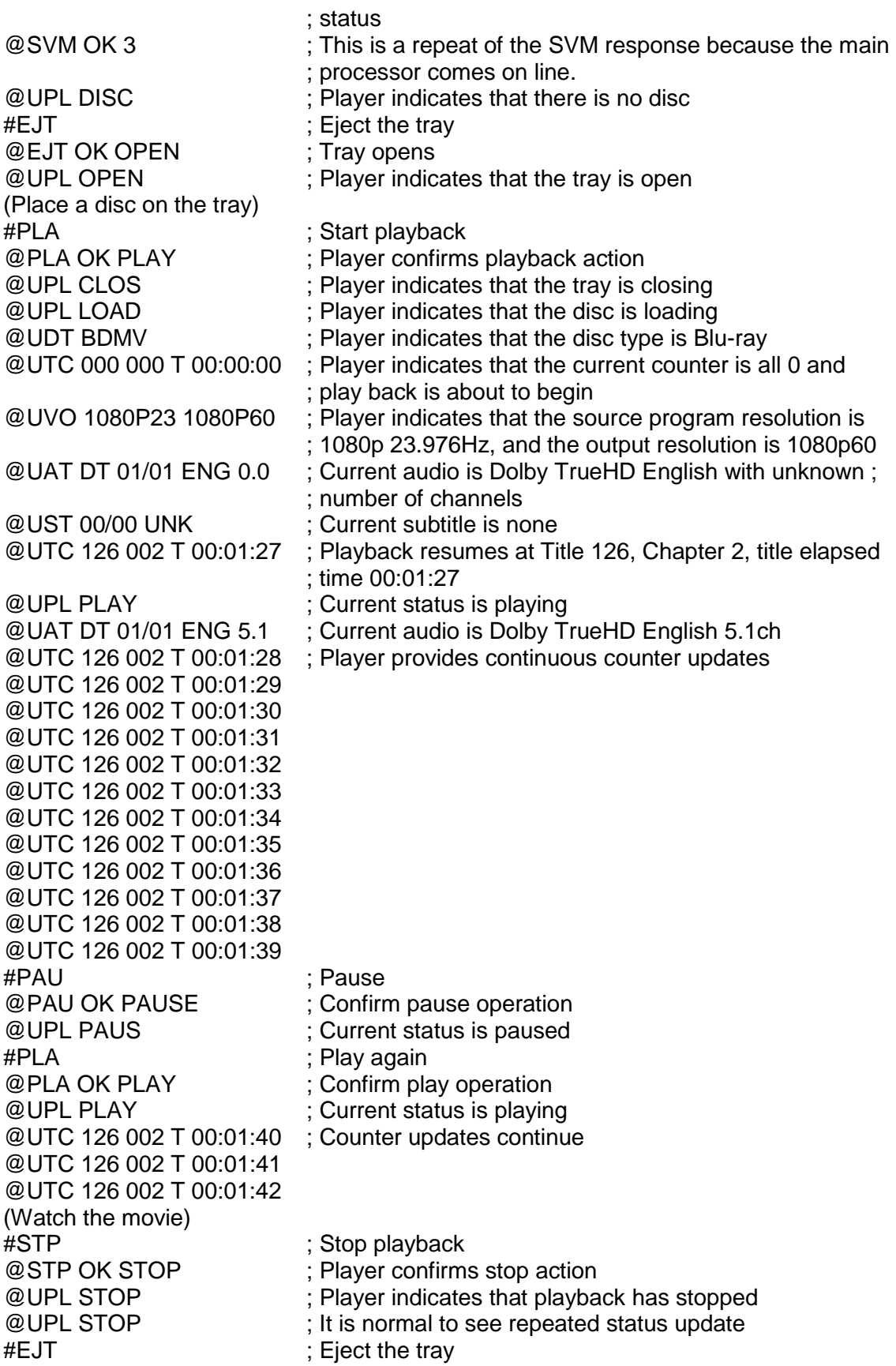

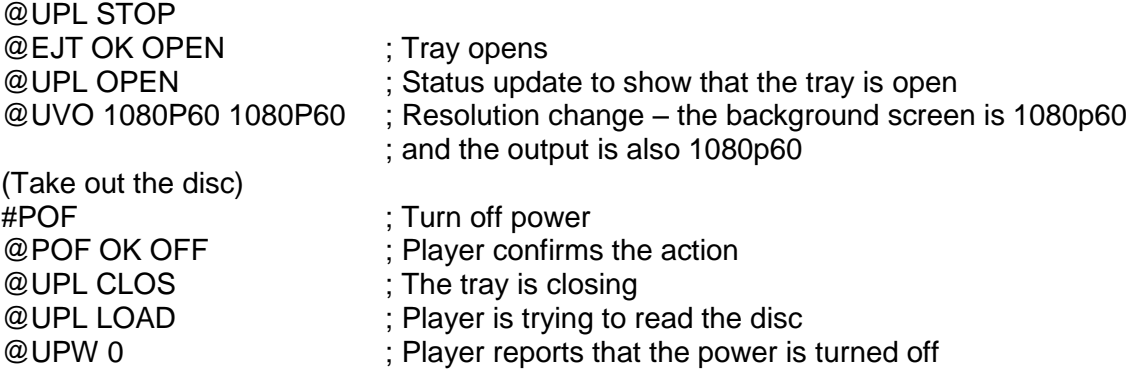

- - -